**AutoCAD Crack Free [Mac/Win]**

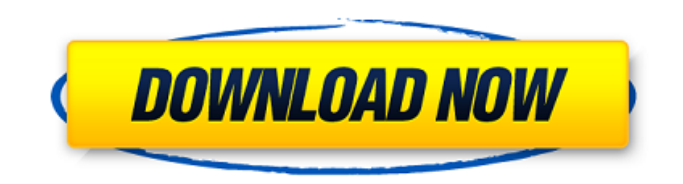

AutoCAD Crack Free Download is a multi-user, graphical, type-setting, two-dimensional (2D) drafting and related architectural and mechanical design software. It provides 2D drafting, design, analysis, and documentation functions such as creating vector and raster graphics, 2D and 3D drawing, creating database tables and reports, and defining mathematical and engineering formulas and equations. The primary industry use of AutoCAD Torrent Download is for drafting and architectural design in the fields of architecture, building engineering, civil engineering, electrical engineering, mechanical engineering, plumbing, and structural engineering. In recent years, AutoCAD Crack Free Download has become a common design tool for independent game and movie developers. The software can be used to create technical drawings, presentation graphics, maps, and blueprints. AutoCAD's basic design functions include the creation and editing of geometric objects, the editing

### and manipulation of dimensions and drawings, vector and area editing, and the creation and editing of drawings in the Revit and Inventor file formats. It also includes enhanced functions such as parametric design, mechanical and electromechanical design,

and finite element analysis. Other CAD application functions include drawing views, multiple levels of master pages, the ability to link and insert views into drawings, the use of dimensional analysis tools, simulation and modeling, and other CAD application functions. AutoCAD's interface was developed over time and has remained largely unchanged since its inception. The interface is designed for simplicity, efficiency, and compatibility with modern software. Its design is oriented toward the use of the computer mouse and has shifted away from the use of pointand-click on graphical menus to "drag and drop" on screen. The interface has three main screens: the main menu, the drawing canvas, and the drawing window. The main menu includes various functions such as creating a new drawing, saving, opening an existing drawing, importing and exporting drawings, and so on. The drawing canvas contains the current

# drawing as well as multiple levels of drawing

canvases. The drawing window contains the current drawing or view. A drawing workspace is the center of the screen. From within a drawing workspace, objects can be added or deleted, dimensioned, measured, and edited. Objects can be added to or deleted from the drawing workspace, and objects can be deleted from the drawing canvas. Objects can also be added to the drawing window. To move an object, the mouse is used to select the object and then drag it to the new location.

#### **AutoCAD Crack (Latest)**

The startup's website specifies the tools used, along with the development platforms used for programming. Costs The price of AutoCAD is no longer a barrier for enterprise use. AutoCAD LT can be purchased for a low price, without the additional costs of AutoCAD. Project costs are typically an annual license fee, and a salary or wage for the person who uses it. "Productivity increases and operating expenses are reduced." The cost of

## ownership, in practice, is the cost of the license fee

and software development costs. The C++ class library is free. The remainder of the tools are licensed under a per-user license, for use on a single computer. If the single-user license is in effect for all users of the computer, then it is considered to be a single-user license. Some of the add-ons are free. For example, the "AutoCAD Architecture Design" module was made available free to qualifying organizations by The American Institute of Architects. For a small number of add-ons, there is a perpetual license available. For example, Autodesk Engineering Works and GraphicConverter. When a customer has an annual license for AutoCAD and an annual maintenance agreement, it is possible to save money on both. The maintenance agreement reduces the number of maintenance charges that would have been incurred if a user had an annual license. AutoCAD LT will stay current for three years under an annual maintenance agreement. See also References External links Category:Computer-aided design software Category:Computer-aided design

software for Windows Category:Computer-aided

#### design software for Linux Category:Computer-aided design software for macOS Category:Computeraided design software for Windows mobileBruce Graf Bruce Graf is a folk/jazz artist who has worked for the past 45 years with a core group of musicians, most of whom have become his de facto family. It is estimated that he has worked with more than 2500 musicians over his career. Graf was born in Manhattan and raised in New Jersey. He received his undergraduate degree from Wesleyan University in 1972 and attended the New School for Jazz and Contemporary Music, where he earned a master's degree in Jazz Performance. He began his career

working with various musicians including Howard Rumsey, Dan Barrett, Toots Thielemans, Airto Moreira a1d647c40b

Open Autocad. Open Autocad. Click on File > New > New Transaction. Click on Object > Create and check the box. Click on Parameters > Create Form or Shape. Click on Create... button. In the dialogue box, select the DBConnexion. In the text box, input the "login password" which you got from the keygen (the last created). Click on OK. I have searched on Google about how to generate keygen for Autocad 2010, but I am not getting what I am looking for. I only need the password for connection. A: You need to download the Autocad 2010 Setup.exe. When you install Autocad 2010, there will be a pop up on which you have to input your AD account information. If you have a Standard AD account, its password will not be generated. But for a Workgroup, you will have to input the password. The file is located in C:\Program Files\Autodesk\AutoCAD 2010\Install\Setup.exe You need to login as an Admin user to change the Password. Else, use the form below If you don't want to install Autocad

2010, you can just use the free Autocad Express. By Vanessa Schier, Founder, Vivid Mind, and Podcast host at Vivid Mind Podcast on iTunes, Stitcher, and Google Play Hello, and welcome to another edition of Vivid Mind Thursday! This week I'm going to be talking to Matt Weber, a meditation teacher and teacher trainer who has trained around 70 teachers. Matt and I share our respective, and sometimes opposing, views on a variety of topics. I hope you enjoy! Vanessa Schier: Hi Matt, thanks for being here today. First of all, why do you think meditation is so powerful? Matt Weber: Meditation is so powerful because it is the exact opposite of what most people do with their lives. This includes every task we do, every action we take, every decision we make, every feeling we experience. For most people, the goal is to take this life and shape it, build it up, change it, improve it, grow it, and alter it in some way. That's what most people do. Meditation is the exact opposite. What most people do is take this life and try to change it,

**What's New In?**

— Aaron Divers, product marketing manager Display and Measure: View many types of annotations at once, like beams, centers, and centers of gravity, on the same scale and on multiple views. (video: 1:15 min.) — Nick Stavish, product marketing manager Animation and Motion Tweaks: Reset the animation frame rate to control when animation occurs in a drawing. (video: 1:30 min.) — Aaron Divers, product marketing manager How to install AutoCAD 2023 There are two ways to download and install the latest AutoCAD, LT or RT version: As a standalone program. Download the latest installer from the Autodesk site. Unzip the install file, and run it. As a stand-alone, registered copy of AutoCAD. Download the latest standalone installer from the Autodesk site. Open the installer, and select "Install in a Standalone Installation." Autodesk provides an Autodesk Account to get the latest standalone installer. You must have an Autodesk Account. If you do not have an Autodesk Account, you can create one. Then, log in to your Autodesk Account in your browser, and follow these

## steps: Click the Autodesk Account Dashboard link at

the top of your browser. Click "Downloads & Licenses" in the left-hand navigation menu. Select "Downloads" in the left-hand navigation menu, and then "Autodesk Software" in the main navigation menu. Click "Get Started." Select the right standalone installer, download, and install. An option to download and install the stand-alone program is also available on the Autodesk Download Center. See the bottom of this article for more information. We are not affiliated with Autodesk. Select the right standalone installer, download, and install. The standalone installer automatically downloads, unzips, and installs the latest standalone installer on your hard drive. The standalone installer is designed to perform these functions in an automated way. It works with AutoCAD, LT, or RT. Note: You can only select one installer per download request. If you select the standalone installer after you have already downloaded

Minimum: OS: 64-bit Windows 7, Windows 8, or Windows 8.1 (32-bit or 64-bit editions) 64-bit Windows 7, Windows 8, or Windows 8.1 (32-bit or 64-bit editions) Processor: 2 GHz 2 GHz Memory: 3 GB 3 GB Graphics: Nvidia Geforce GTX 470 minimum, Radeon HD 4870 minimum Nvidia Geforce GTX 470 minimum, Radeon HD 4870 minimum DirectX: 11 Recommended: OS: 64-bit Windows

Related links: